## SAP ABAP table ESH\_WS\_SEARCH\_TEMPLATE\_TIME\_DA {Template information for the import message of the seach dat}

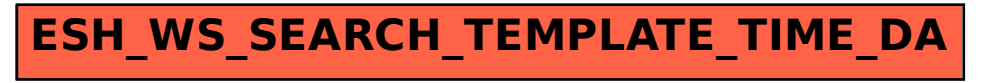